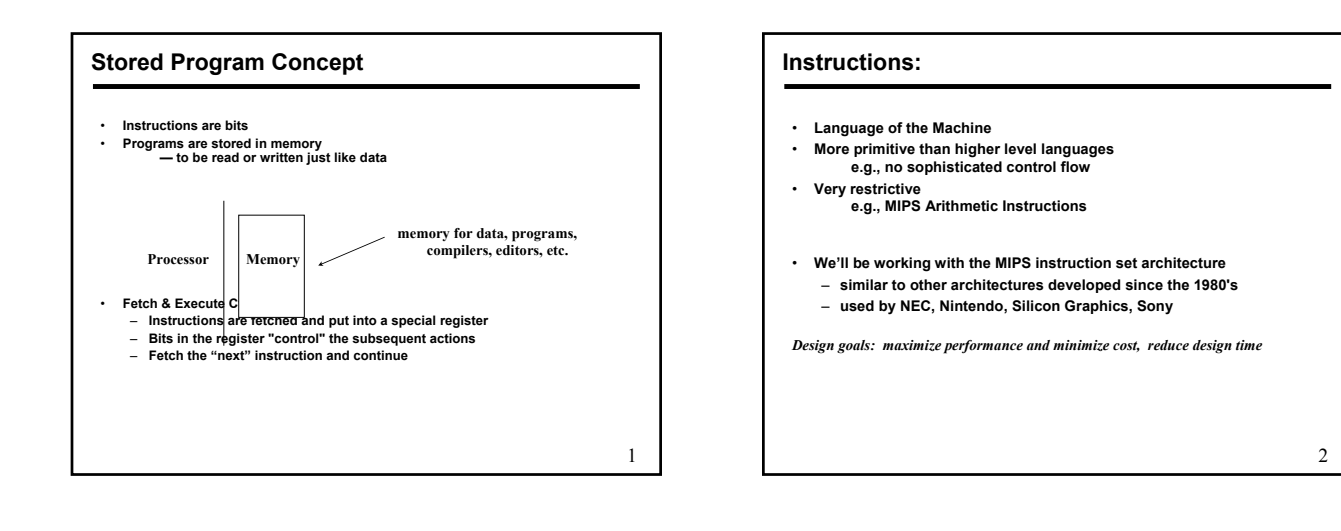

## 3 **Architecture Specification** • **Data types:**  – **bit, byte, bit field, signed/unsigned integers logical, floating point, character** • **Operations:**  – **data movement, arithmetic, logical, shift/rotate, conversion, input/output, control, and system calls** • **# of operands:**  – **3, 2, 1, or 0 operands** • **Registers:**  – **integer, floating point, control** • **Instruction representation as bit strings**

## 4 **Characteristics of Instruction Set** • **Complete** – **Can be used for a variety of application** • **Efficient** – **Useful in code generation** • **Regular** – **Expected instruction should exist** • **Compatible** – **Programs written for previous versions of machines need it** • **Primitive** – **Basic operations** • **Simple** – **Easy to implement** • **Smaller** – **Implementation**

#### **Example of multiple operands**

- **Instructions may have 3, 2, 1, or 0 operands**
- **Number of operands may affect instruction length**
- **Operand order is fixed (destination first, but need not that way) add \$s0, \$s1, \$s2 ; Add \$s2 and \$s1 and store result in \$s0**

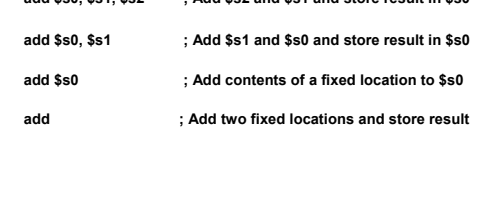

## **Where operands are stored** • **Memory locations** – **Instruction include address of location** • **Registers** – **Instruction include register number** • **Stack location** – **Instruction opcode implies that the operand is in stack** • **Fixed register** – **Like accumulator, or depends on inst** – **Hi and Lo register in MIPS** • **Fixed location** – **Default operands like interrupt vectors**

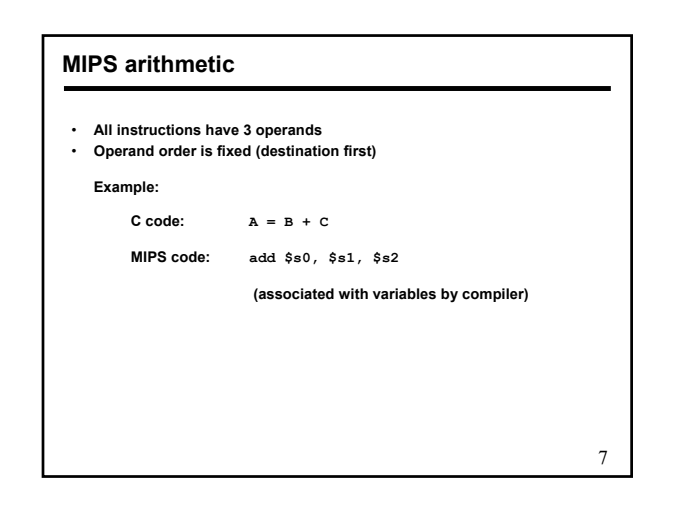

# **MIPS arithmetic** • **Design Principle: simplicity favors regularity. Why?** • **Of course this complicates some things... C** code:  $A = B + C + D$ ;<br>  $E = F - A$ ;

**MIPS code: add \$t0, \$s1, \$s2 add \$s0, \$t0, \$s3 sub \$s4, \$s5, \$s0**

• **Operands must be registers, only 32 registers provided** • **Design Principle: smaller is faster. Why?**

8

– **More register will slow register file down.**

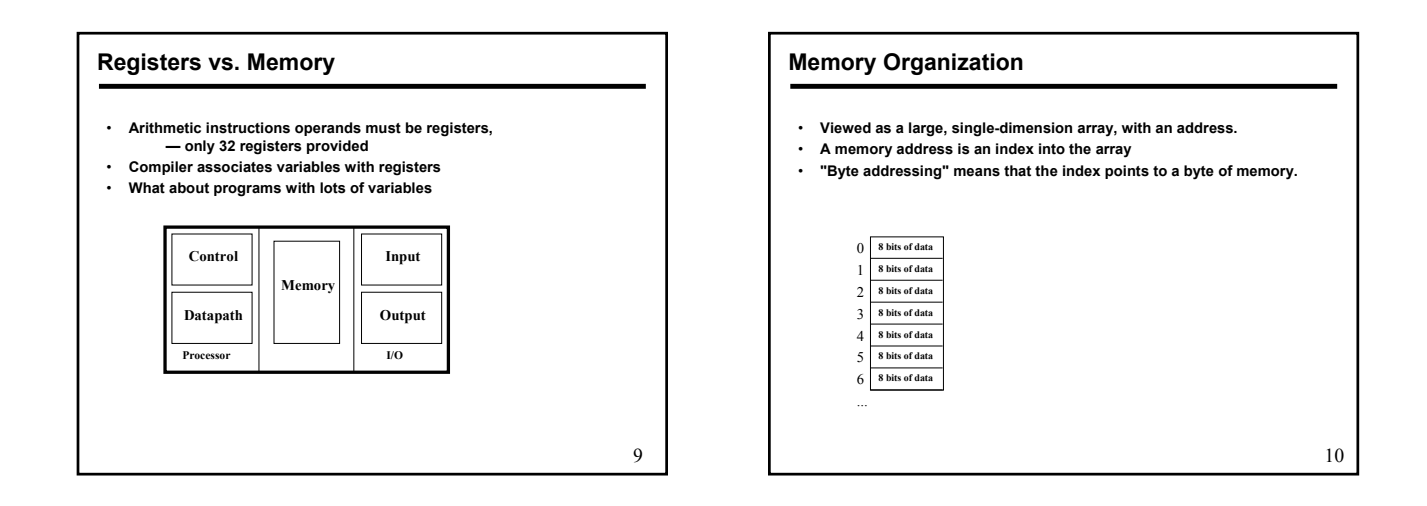

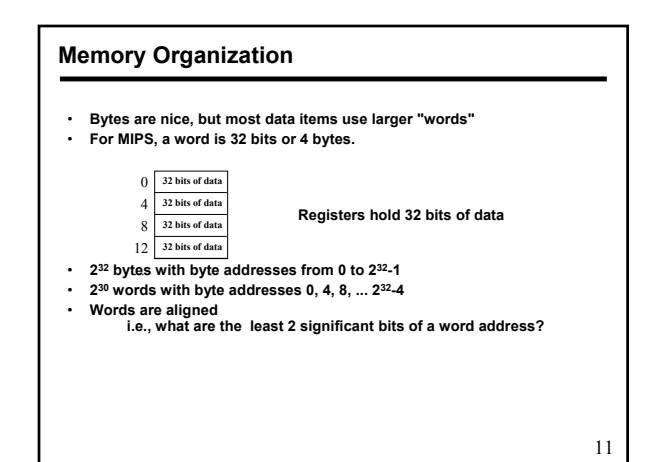

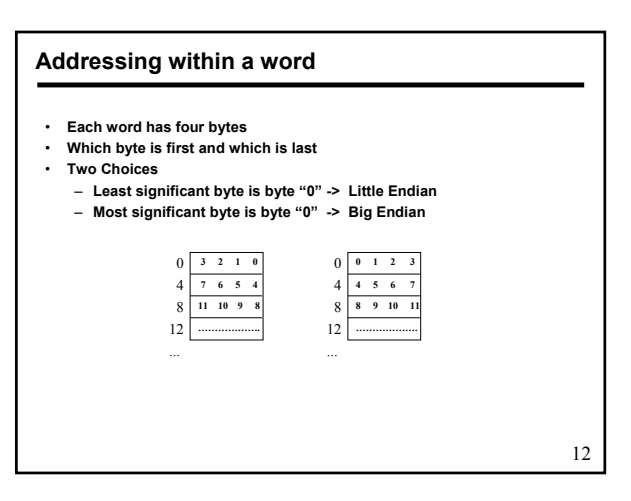

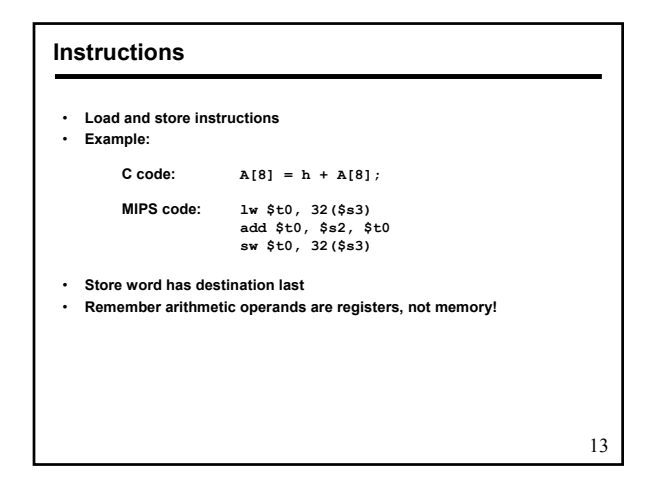

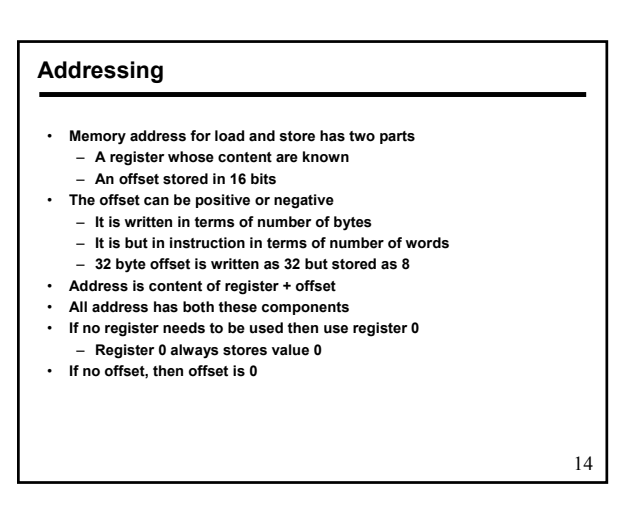

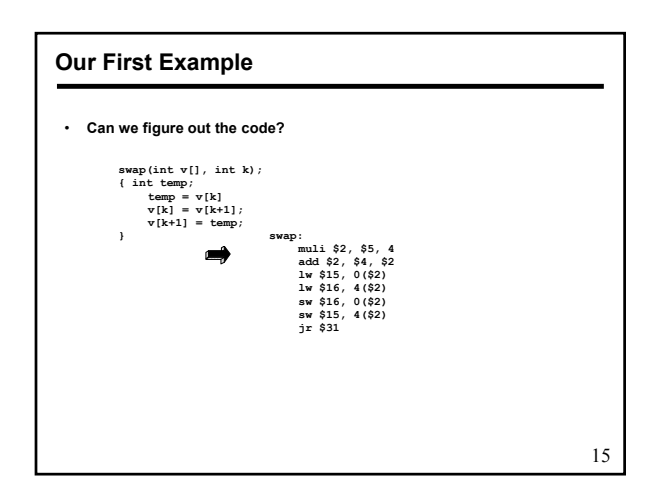

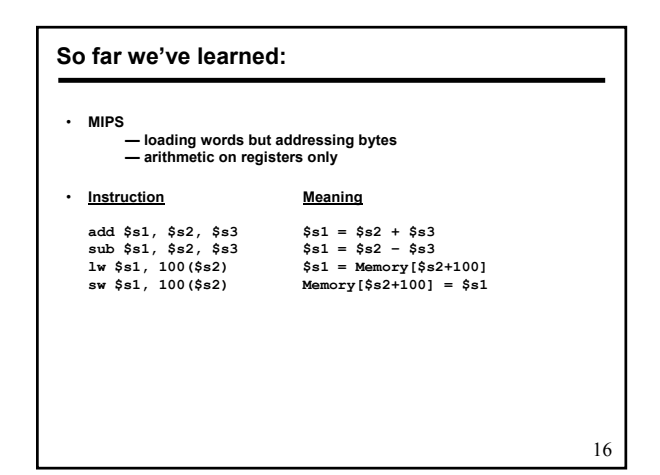

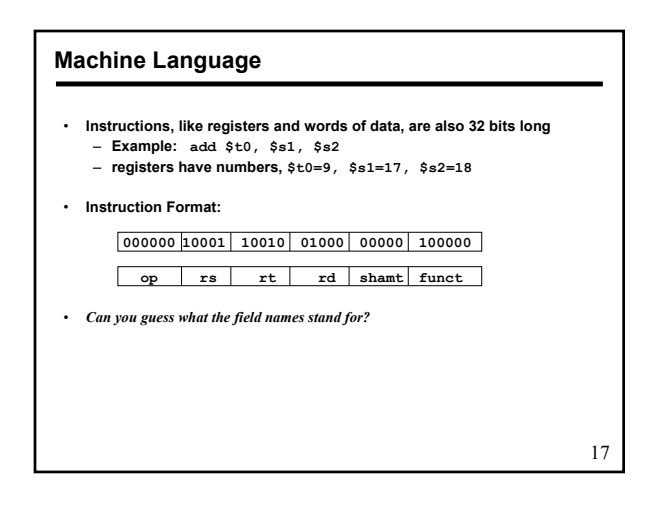

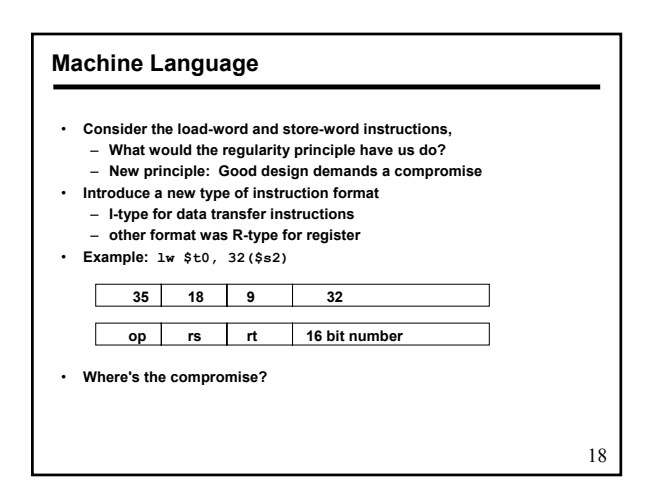

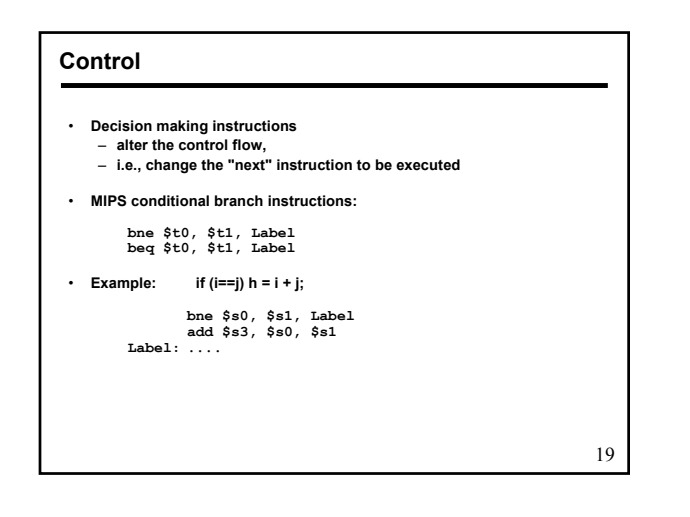

## **Conditional Execution**

• **A simple conditional execution**

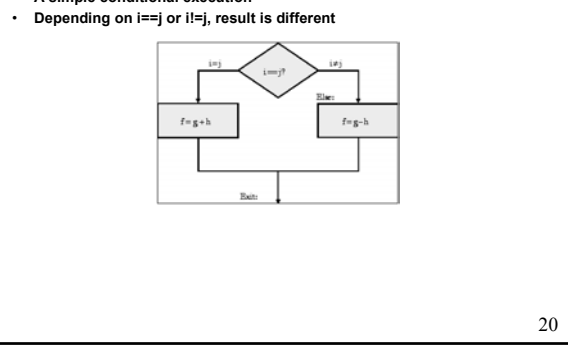

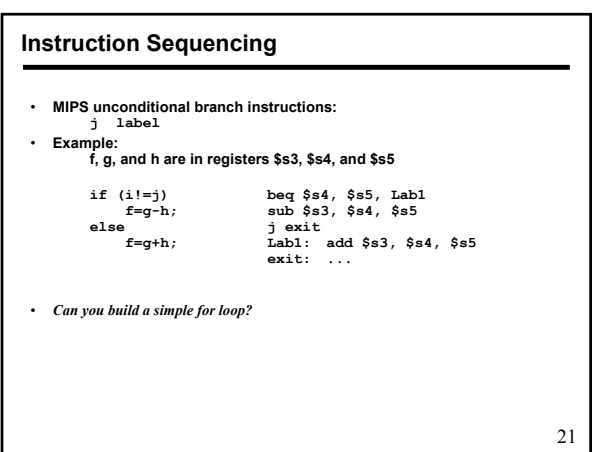

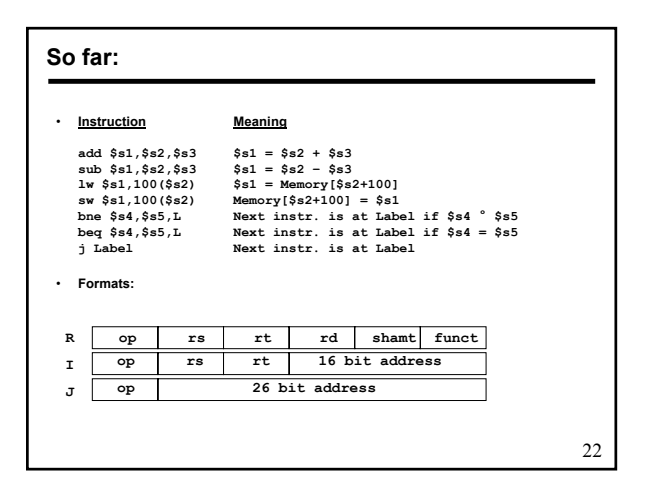

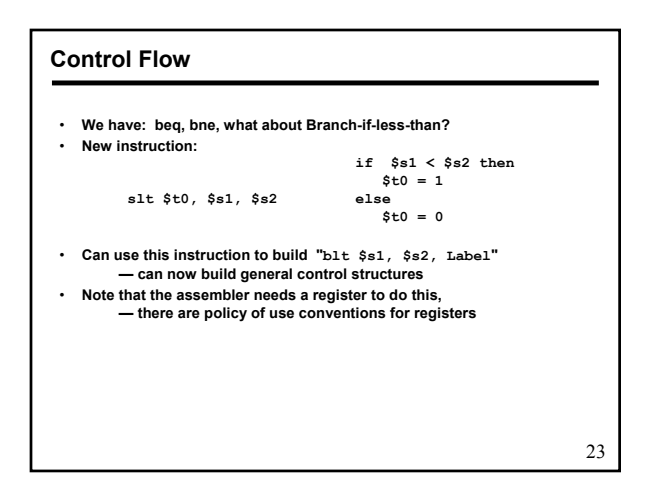

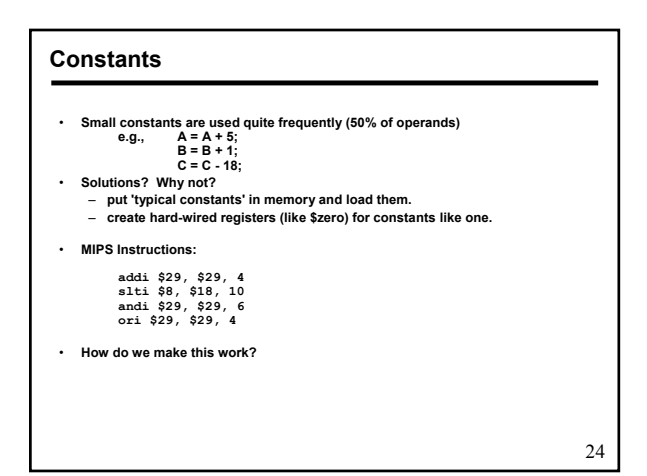

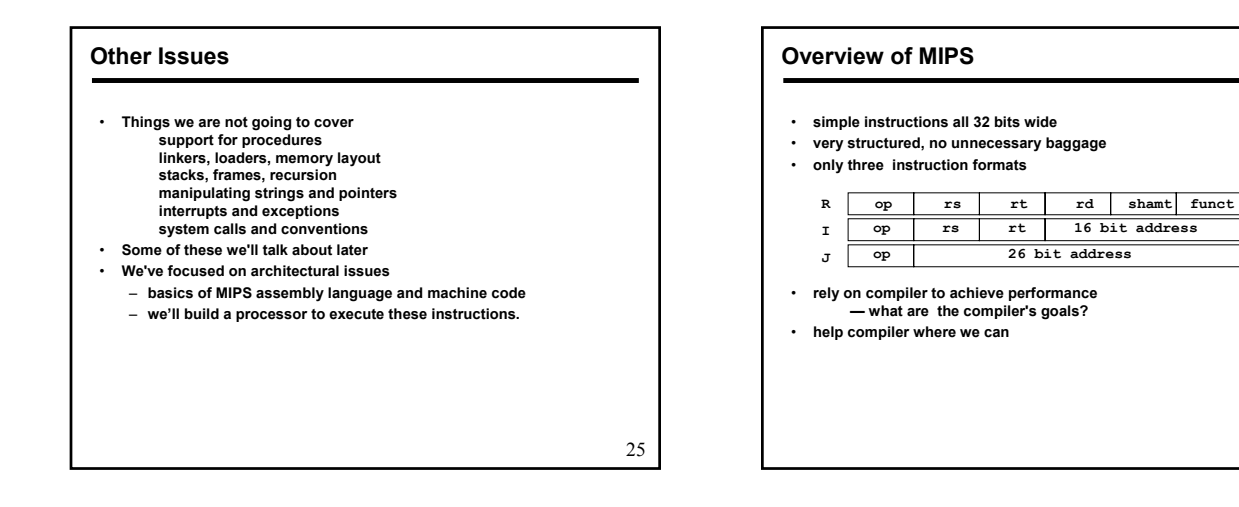

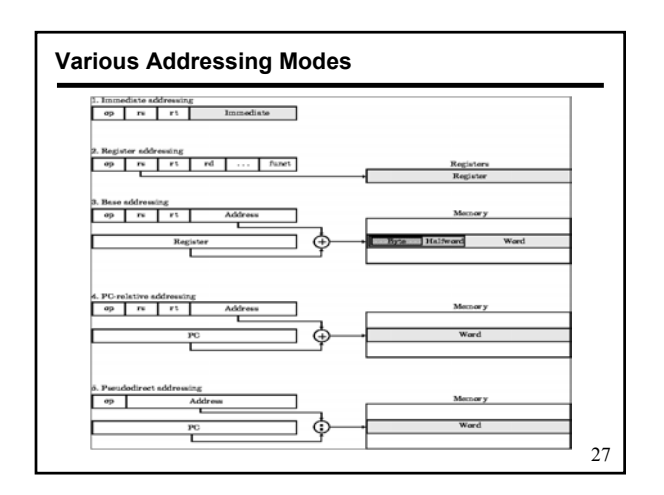

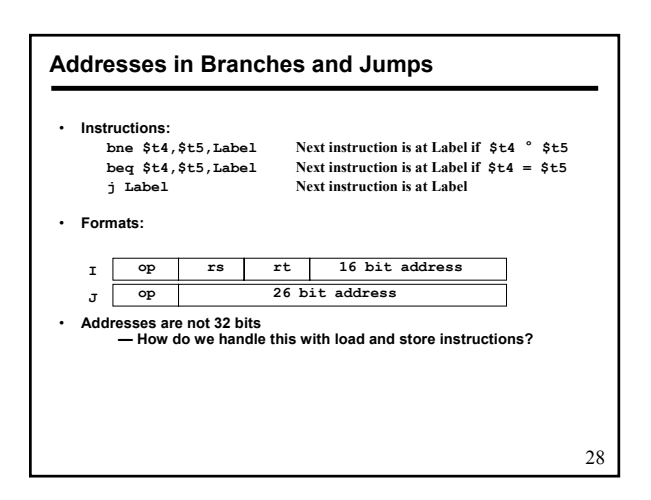

26

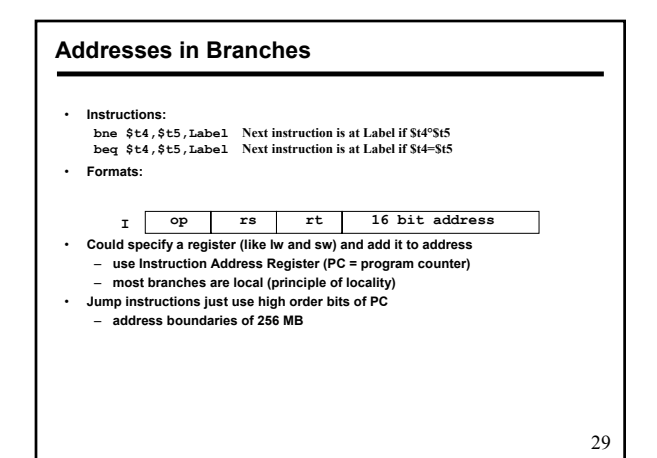

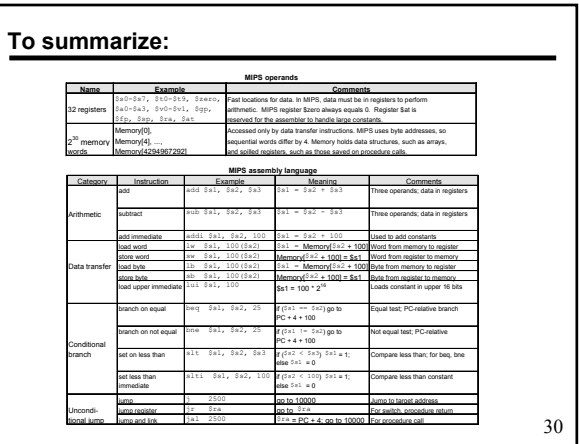